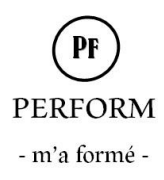

# **Programme de formation : Initiation et perfectionnement EXCEL**

### OBJECTIFS PÉDAGOGIQUES (en fonction du niveau) :

#### 1er Niveau :

- Etre capable de concevoir des tableaux de calculs avec des formules simples, savoir les présenter et les imprimer,
- **Trier et filtrer des bases de données,**
- **Effectuer des représentations graphiques,**

## 2<sup>ème</sup> Niveau :

- **Etre capable d'utiliser efficacement un tableur,**
- Réaliser des formules complexes

#### 3ème Niveau :

- **Optimiser, automatiser et fiabiliser les calculs,**
- Utiliser les formules complexes et imbriquées,
- Réaliser des tableaux de prévision et de simulation

## PRÉ-REQUIS :

1<sup>er</sup> Niveau: Savoir manipuler un ordinateur, enregistrer, copier, coller 2<sup>ème</sup> Niveau : Avoir suivi le niveau « initiation » et/ou connaitre les bases d'EXCEL 3<sup>ème</sup> Niveau : Avoir suivi le niveau apprentissage et manipuler quotidiennement le tableau

## METHODE PÉDAGOGIQUE :

Alternance de théorie et de nombreux exercices d'application

## PUBLIC CONCERNÉ :

Toute personne ayant besoin de manipuler des données numériques, d'exploiter ou d'analyser des données et/ou utilisateur confirmé d'un tableau désirant exploiter les fonctions avancées.

## DURÉE :

1 jour (soit 7h) à 2 jours (soit 14h) selon le contenu sélectionné

#### NOMBRE DE PARTICIPANTS :

En intra-entreprise : 1 à 6 personnes par groupe

#### LES POINTS ABORDÉS :

Si vous souhaitez choisir vos propres modules au sein des différents niveaux, veuillez cocher les cases  $\Box$ *en face de chaque thème* 

#### 1er Niveau :

 *Découverte de l'environnement*  Utiliser des barres d'outils, les rubans, la barre de menu

Enregistrer un document

*Construire des tableaux*

Saisie et présentation des données

Insertion, suppression de lignes ou colonnes

Déplacer, copier, coller les cellules

*L'impression*

Les marges, les en-têtes et pied de page

## 2ème Niveau :

 *Les bases de données* Trier, filtrer des données Faire des sous-totaux *Tableaux croisés dynamiques* Savoir réaliser des tableaux croisés *Données sur plusieurs feuilles* Récupérer des données provenant de plusieurs feuilles *Fonctions complexes*

Conditions – nb.si somme.si

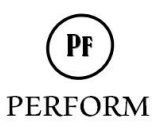

- m'a formé -

Les sauts de page Les commentaires *Création de formules*

Formule de base + - \* /

Fonction statistique moyenne max min

Les références absolues ou relatives

Insérer un résultat provenant d'autres feuilles

 *Les graphiques* Créer et présenter des graphiques *Les bases de données*

Trier et filtrer des données

Imbrication de formules – si alors sinon Fonction de recherche – recherche V Calcul de date et d'heure Calcul de logique si et ou *Liste déroulante* Insérer des listes déroulantes *Protection de feuilles* Protéger des cellules, la feuille

#### 3ème Niveau :

**□** Environnement et Affichage Organiser les fenêtres pour travailler sur plusieurs documents en même temps Fractionner la page et figer les volets pour visionner correctement les titres dans un grand tableau Personnaliser la barre d'outils afin de rajouter les boutons utiles Gérer l'affichage des zéros Masquer des colonnes ou des lignes Approfondir 'utilisation des formules de calcul Nommer des cellules afin d'optimiser les déplacements dans un grand tableau Les fonctions statistiques NB – NB.SI – RANG – NBVAL – compter le nombre de valeurs Fonction de test conditionnel à plusieurs niveaux Fonction de test combiné SI ET -SI OU Les notions de référence relative, absolue et mixte pour bloquer le calcul avec une cellule fixe Fonction SOMME.SI qui permet de faire une somme avec un condition Les fonctions DATE, HEURE, mise en place d'un calendrier Les fonctions TEXTE, MAJUSCULE, CHERCHE, GAUCHE, DROITE, pour manipuler le texte Fonctions financières calculer les taux d'intérêt d'un emprunt, le montant du remboursement, VPM AMORLIN TAUX NPM VC Audit des formules avec repérage des cellules dépendantes ou antécédentes  $\square$  Liens entre les feuilles – protection Créer des liens hypertextes entre les feuilles, vers des documents, vers des pages internet Protéger les cellules et la feuille

DOCUMENTS REMIS AUX PARTICIPANTS : Délivrance d'une attestation de fin de formation